## USING THE LOWELL LIGHT & POWER CUSTOMER PORTAL

Sign up for Paperless Billing View Past & Current Bills Track Electricity Use Estimate Your Bill

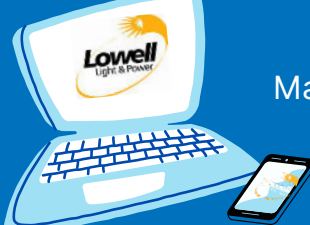

*Note: We never charge a fee to make payment by phone or online* Enroll in AutoPay or Pay by Text Make One-Time or Recurring Payments

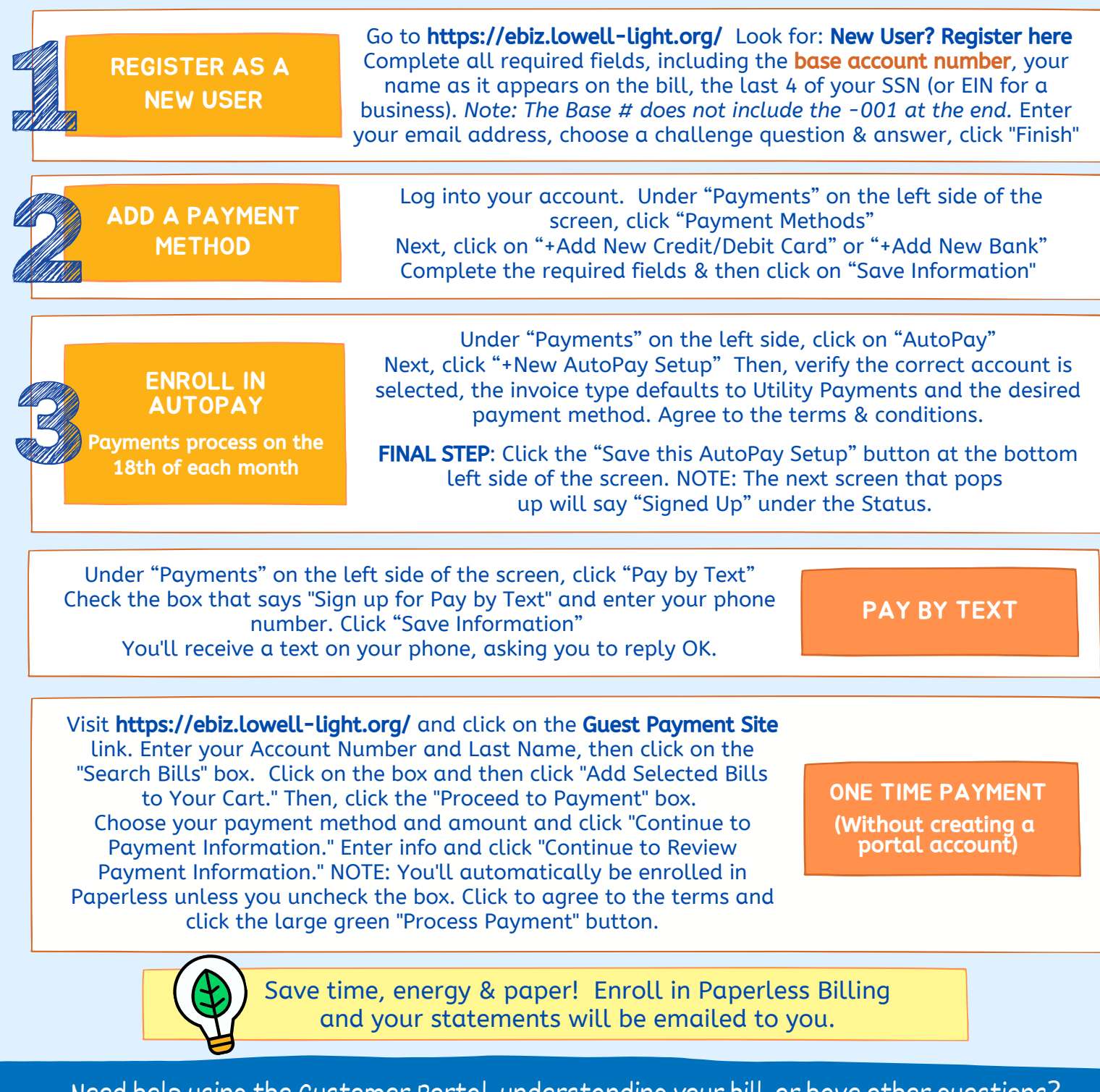

help using the Customer Portal, understanding your bill, or Feel free to call or email our friendly team, we are always happy to help!

616-897-8402 CUSTOMERSERVICE@LOWELL-LIGHT.ORG